**پودمان جستجو و جمع آوری اطالعات )کاروفناوری هفتم( بهمن نوری**

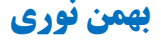

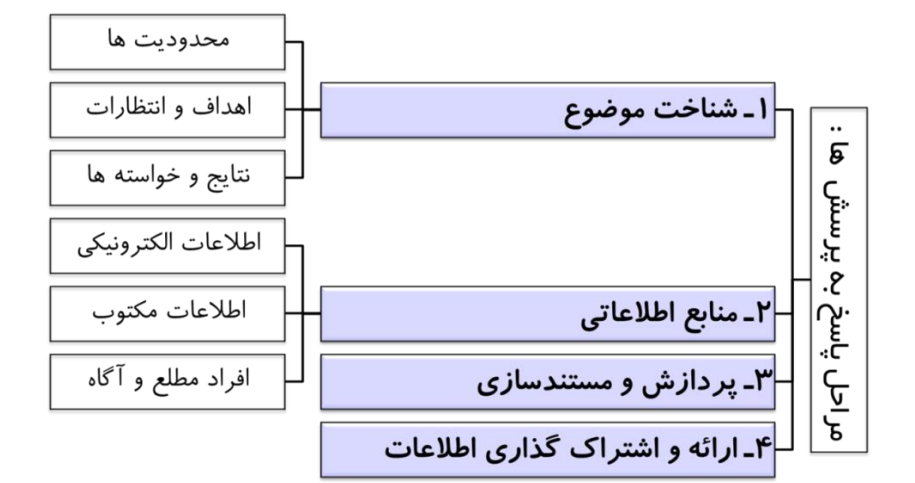

**1( شناخت موضوع :** 

**پرسش** صفحه 26

# **تعیین محدود یتهای پرسش به روش بارش فکری:**

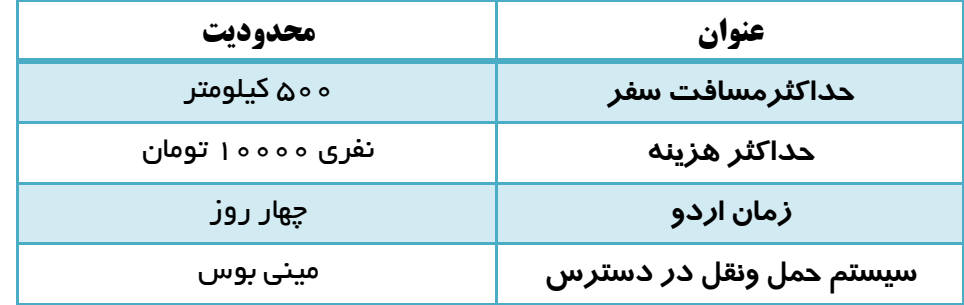

**پرسش** صفحه 26

## **تعیین جزئیات اطالعات )بارش مغزی(**

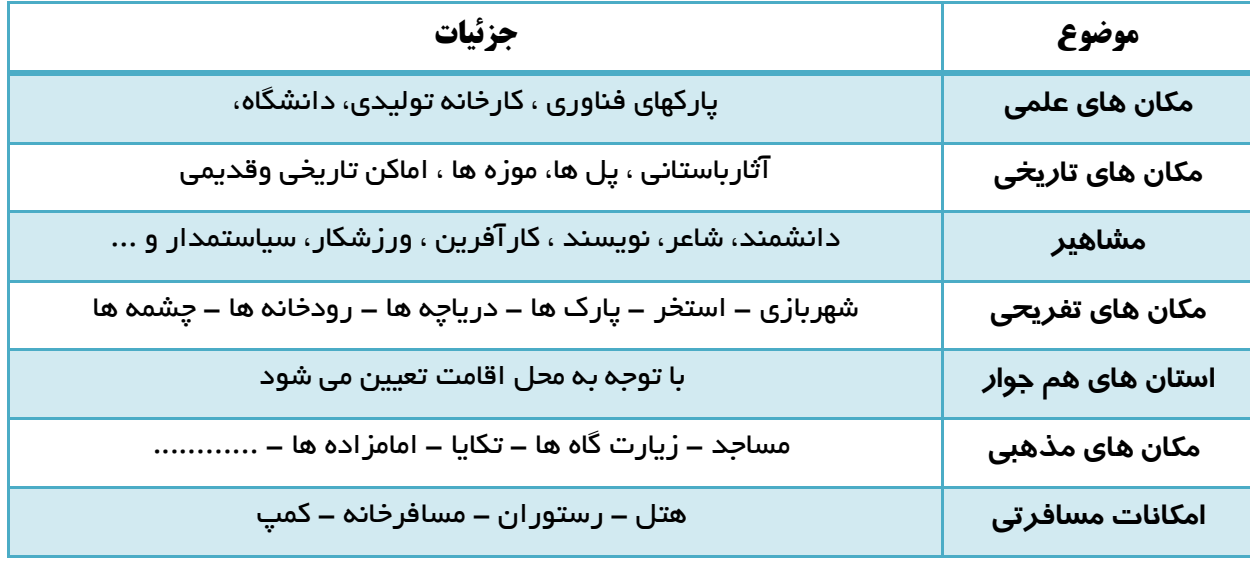

**تهیه و تنظیم : بهمن نوری** کاروفناوری هفتم **11**

罗

دانلود از لېليکيشن پادرس

**2( انتخاب منابع و جمع آوری اطالعات :** 

**پرسش** صفحه 27

## **تعیین منابع جمع آوری اطالعات :**

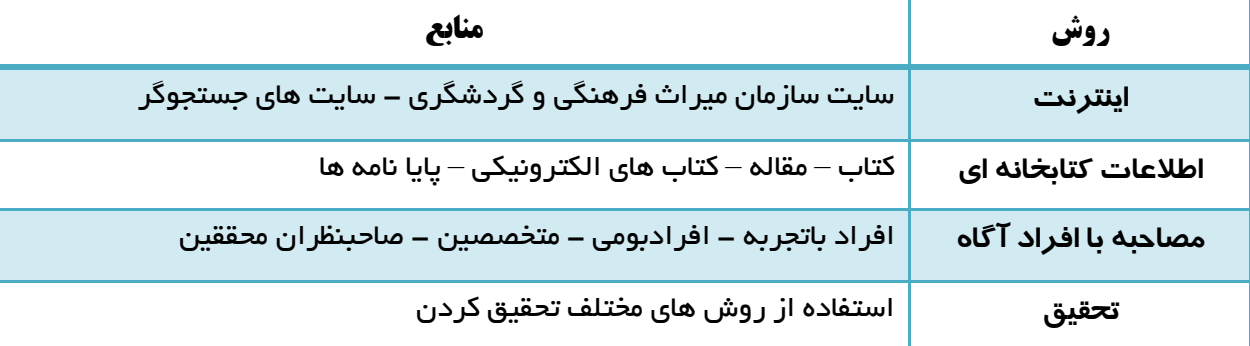

**پرسش** صفحه 28

### **بررسی شبکه ها ودالیل نیاز به آنها :**

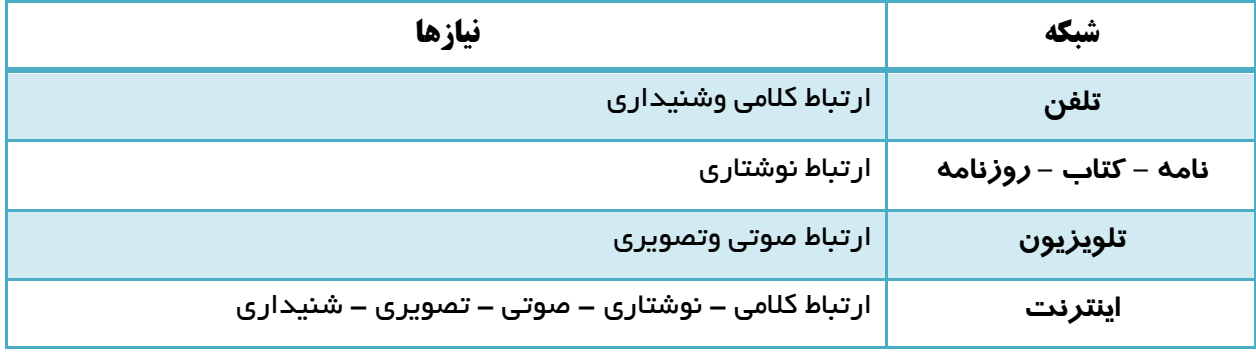

نکته : **با توجه به گستردگی و تعداد زیاد وبگاه ها ، به خاطر سپاری نشانی آن ها برای هیچ کس امکان پدییر نیسدت . در اینترنت امکان دیگری به نا موتور جستجو وجود دارد ، وطیفه موتور جستجو این است که در زمینه مطااب مورد نظدر شما در اینترنت جستجو می کند و صفحاتی را که با آن موضوع مرتبط هستند و به شما پیشنماد می دهد.**

**پرسش** صفحه 28

## **موتورهای جستجو و ویژگی های آن ها**

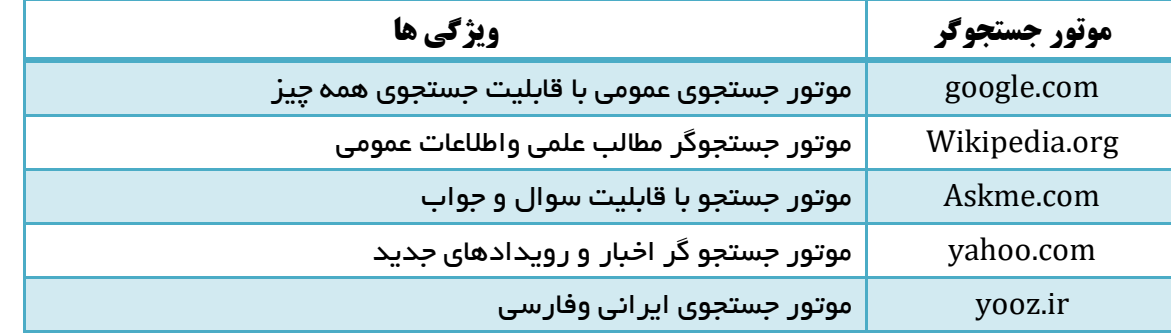

**تهیه و تنظیم : بهمن نوری** کاروفناوری هفتم **12**

师

دانلود از ا**يليکيشن** يادرس

YAHOO! bing

Mahalos on Mahalos

نکته : **برای دستیابی به منابع و نمایش صفحات وب در اینترنت باید از ابزارهای مروگر صفحات وب استفاده کرد** 

**پرسش** صفحه 29  $\mathcal{O}(\mathcal{A})$ OC **مرورگرهای وب و ویژگی های آن ها نام مروگر اینترنتی ویژگی ها** (Explorer Internet (IE مرورگر معروف و اصلی شرکت مایکروسافت Firefox Mozilla مرورگر رایگان – سریع – دارای دانلودر Safari Apple مرورگر پیش فرض سیستم عامل مکینتاش chrome google مرورگر رایگان – متن باز - سریع وابسته یه شرکت گوگل

Opera مرورگری رایگان – سریع – کوچک

نکته : **در اینترنت ، برای استفاده از موتورهای جستجو باید تالش کنید واژه ها و کلیدواژه های انتخابی برای جسدتجو دقیق انتخاب شوند تا در سریع ترین زمان به بمترین پاسخ برسید .**

**روش های جستجوی بهتر :** 

**پرسش** صفحه 31

**وبگاه های معتبر برای جمع آوری اطالعات** 

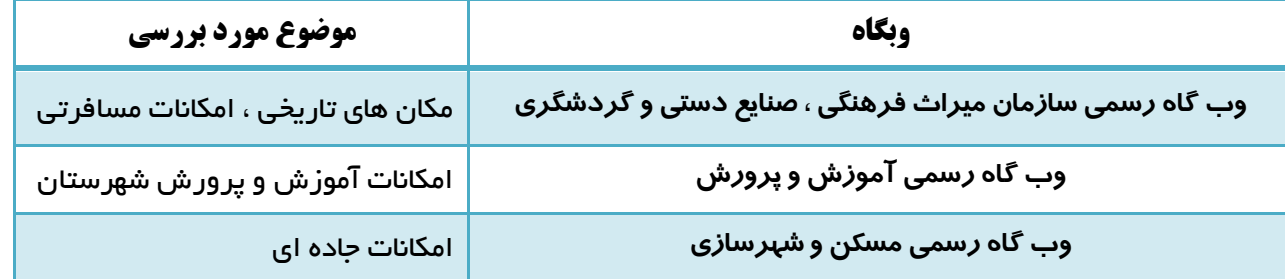

نکته : **در بیشتر موارد نیازمند جستجوی یک سبارت شاما چند واژه هستید. اگر یک سبارت را جستجود می کنید ، بمتدر است آن سبارت را در داخا نشانه " " بنویسید.**

**پرسش** صفحه 32

**جمع آوری اطالعات در مورد مشاهیر استان خراسان رضوی**

师

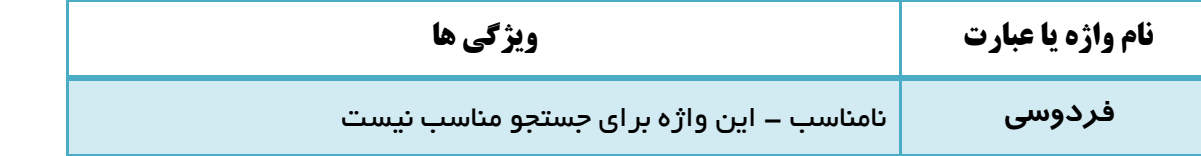

**تهیه و تنظیم : بهمن نوری** کاروفناوری هفتم **13**

دانلود از ا**يليکيشن** يادرس

**"ابوالقاسم فردوسی"** مناسب - صفحاتی که این واژه را داشته باشند لیست می شوند

نکته : **در بیشتر موتورهای جستجو ، سبارات مورد جستجو نباید از ده واژه بیشتر باشد . برای جستجوی بمتر از سبدارت های بازدارنده ) سبارت هایی که موتورهای جستجو به صورت پیش فرض آن ها را نادیده می گیرند ( مانند : و ، از ، به و ... استفاده نکنید .**

نکته : **هرگاه نیاز باشد که واژه ای حتما مورد جستجود قرار گیرد می تدوان از سالمدت متبدت )ق( قبدا از آن واژه و بدون فاصله استفاده کرد . با استفاده از سالمت ق به موتور جستجو می گویید که ارزش این کلمده در جسدتجو بدرای شدما ممم است و حتما باید وجود داشته باشد .**

نکته : **هرگاه نیاز باشد که واژه ای خاص را از پیشنمادهای موتور جستجو حیف کنید از سالمت منفی )-( پیش از آن واژه و بدون فاصله استفاده کنید . با این کار به موتور جستجو می گویید که پیشنمادیش نباید شاما این واژه باشد.**

**پرسش** صفحه 33

**برای جمع آوری اطالعات درمورد آثارباستانی استان فارس چند واژه را بررسی کنید.**

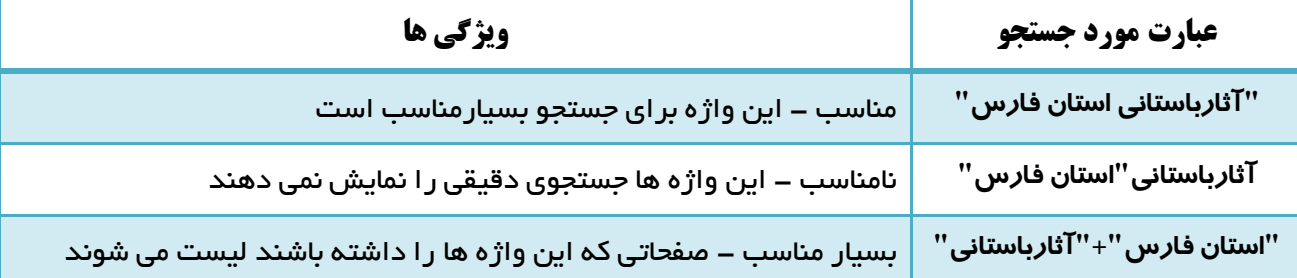

**پرسش** صفحه 33

**کلیدواژه مناسب برای جمع آوری اطالعات درباره آثارباستانی استان لرستان** 

厉

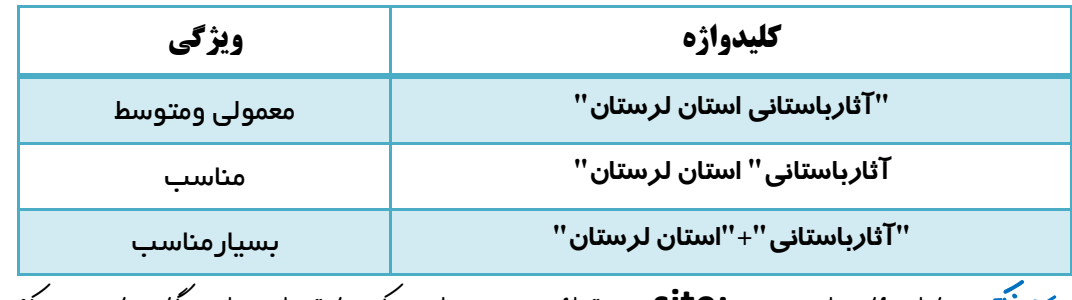

نکته : **با استفاده از دستور :site می توانید جستجو را به یک یا تعدادی از وبگاه ها محدود کنید .**

نکته : **ممکن است در هنگا وارد کردن واژگان موردنظر دچار اشتباه شوید. برخی از موتورهای جستجو امکان پیشدنماد امالی صحیح واژه مورد نظر را دارند .**

دانلود از ا**يليکيشن** يادرس

**تهیه و تنظیم : بهمن نوری** کاروفناوری هفتم **14**

## **رعایت نکات زیر در اجرای جستجوی بهتر بسیار کمک می کند :**

- ✓ **در تعیین عبارت ها برای جستجو از کلمات مفرد استفاده کنید ، زیرا جمع آنها نیز در نتایج خواهد آمد**
- ✓ **در تعیین عبارت ها برای جستجو اگر در مفهوم یک واژه تردید دارید ، بهتر است چنثد واژه متثرادف را بثا هثم جستجو کنید**
	- ✓ **در تعیین عبارت ها برای جستجو به منظور تاکید بر یک واژه می توان آن را در عبارت موردجستجو تکرار کرد.**

## **3( پردازش و مستندسازی :**

**بعد از آنکه اطالعات مورد نیاز خود را در وبگاه های معتبر پیدا کردید می توانید اطالعات خود را در یثک نثرم افثزار واژه پرداز )word )وارد و آن ها را ویرایش کنید .**

## **4( ارائه و اشتراک گذاری اطالعات :**

**پس از جمع آوری و ویرایش مطالب مورد نظر ، باید بتوانید آن را در اختیار دیگران بگذارید .**

罗

دانلود از لې<mark>بکيشن پ</mark>اد*ر*س